## **Examples: Drawing arrows on** *qtree* **trees**

The arrow-drawing capabilities of the package *tree-dvips* (written by Emma Pease) can be used with trees drawn with *qtree*. The two packages are fully compatible.

Note, however, that tree-dvips relies on PostScript specials, and thus does not work with pdfLAT<sub>E</sub>X. This file was generated as DVI and then converted to pdf.

*Tree-dvips* is not included in the distribution of *qtree;* it is available on CTAN.

Thanks to Seth Kulick for telling me about the combination, and to Amanda Seidl for contributing the verb-movement example.

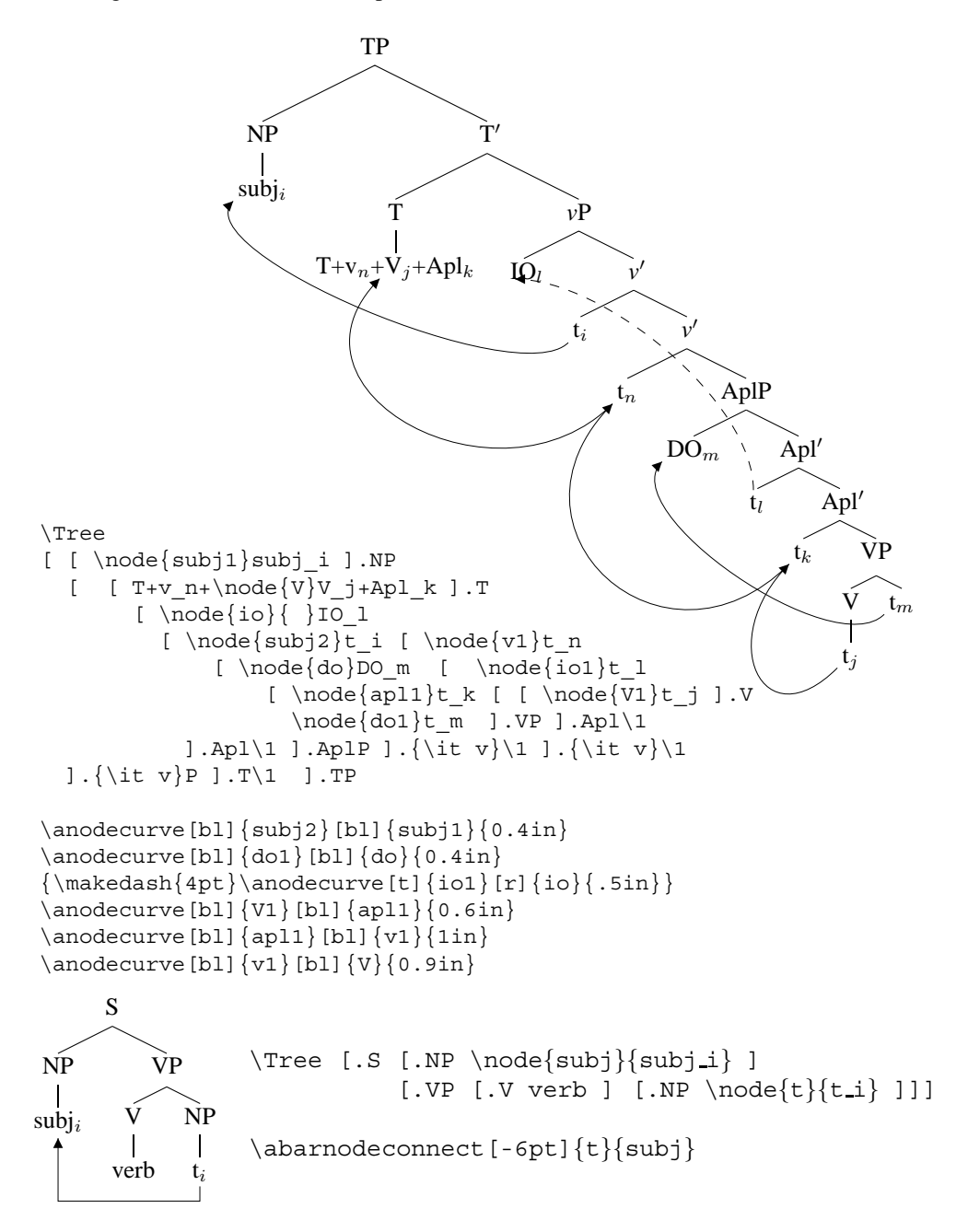